In an ancient village there lived a number of people who liked different sorts of sports very much. But there was no built-in sports-ground. So they started looking for places. Ultimately what they found were the surfaces of the rocks with a shape of a regular polygon. Since the spectators are the part and parcel of the game, they must have some place over the ground. Again, officials of the teams must also have some space. They chose the in circle or striped portion of the regular polygon as the playing ground. They decided to leave the dotted portion as indicated in the figure for spectators and the criss-crossed portion for the officials. The diagonally striped portion is used for playing the game. You are going to help them to find the area of these portions.

A polygon is *regular* if all its sides are equal and all its angles are equal. Either of the condi-

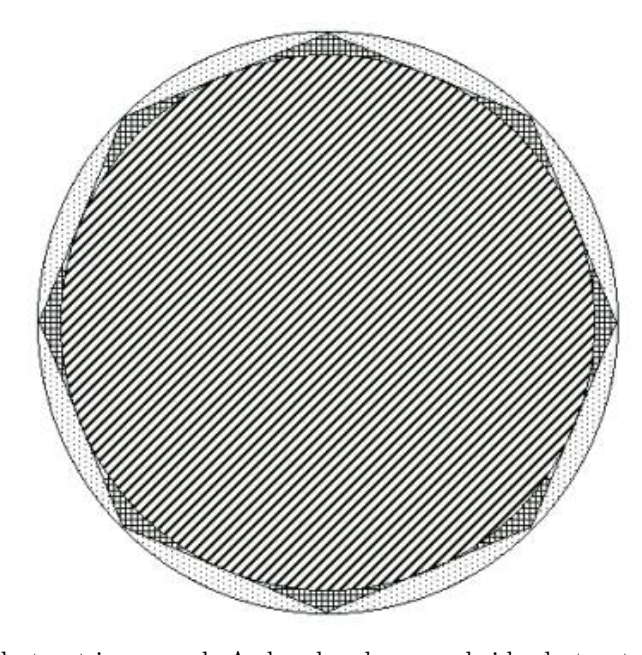

tions implies the other in the case of a triangle, but not in general. A rhombus has equal sides but not necessarily equal angles, and a rectangle has equal angles but not necessarily equal sides. So rhombus and rectangle are not regular polygons.

You are given the area (*A*) of an *n*-sided regular polygon. You are to determine the total area for the spectators and the total area for the officials. Assume that  $\pi = 2 * cos^{-1}(0)$ .

## **Input**

In each line of the input file there is an integer  $n$  ( $0 < n \leq 50$ ) and a floating-point number A  $(0 \leq A \leq 30000)$ . A line with the value of *n* is less than three, terminates the input.

## **Output**

For each line of input (except the last one) you should produce one line of output. This line contains the serial no of output as shown in the sample output followed by two floating-point numbers separated by a single space. The first one gives the area for the spectators and the second one gives that of the officials. There is also a single space between the colon and first floating point number. The floating-point numbers has five digits after the decimal point.

## **Sample Input**

3 0.43301 6 2.59808 9 6.18182 0 2.33333

## **Sample Output**

Case 1: 0.61418 0.17121 Case 2: 0.54352 0.24188 Case 3: 0.53226 0.25314